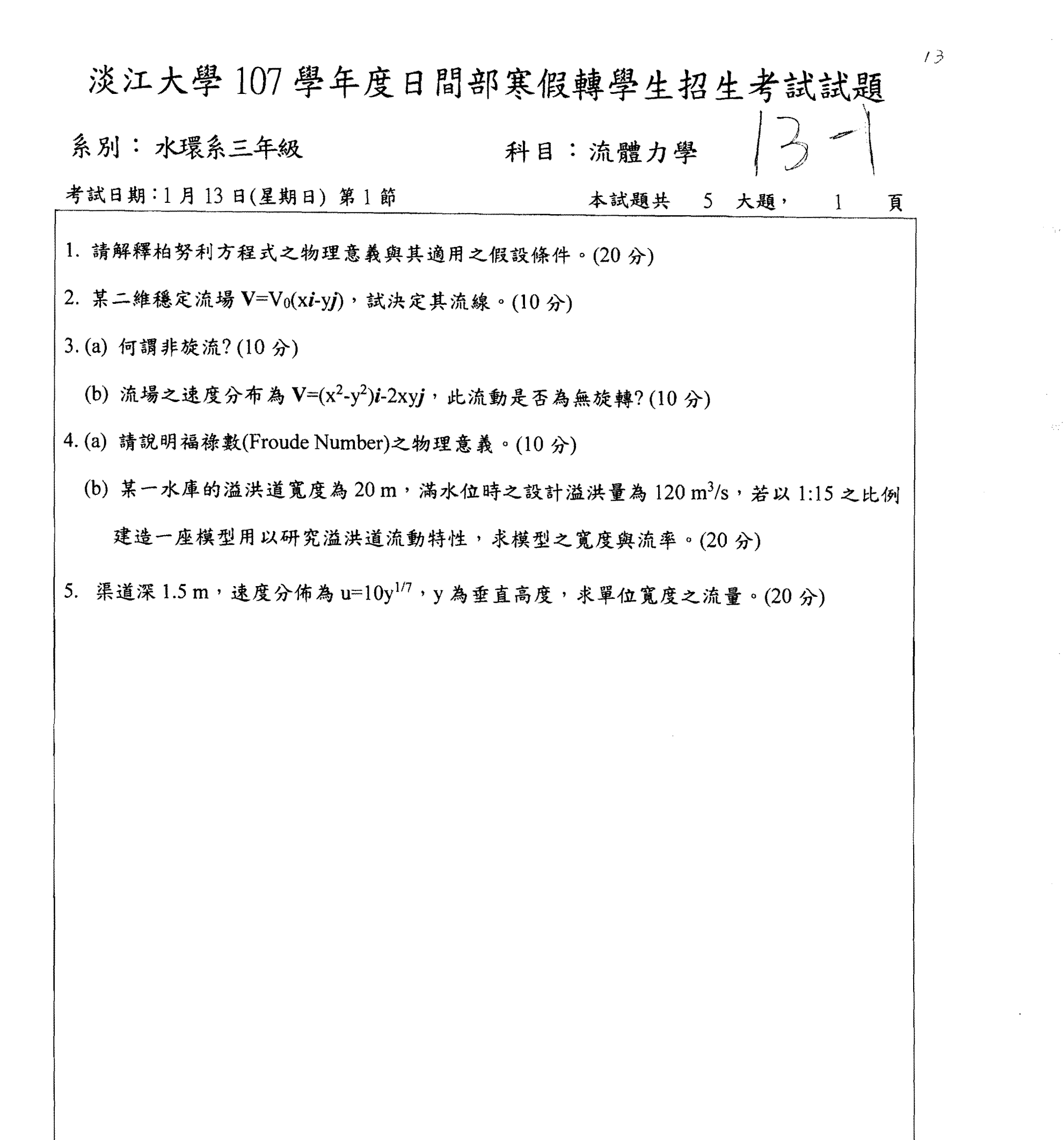

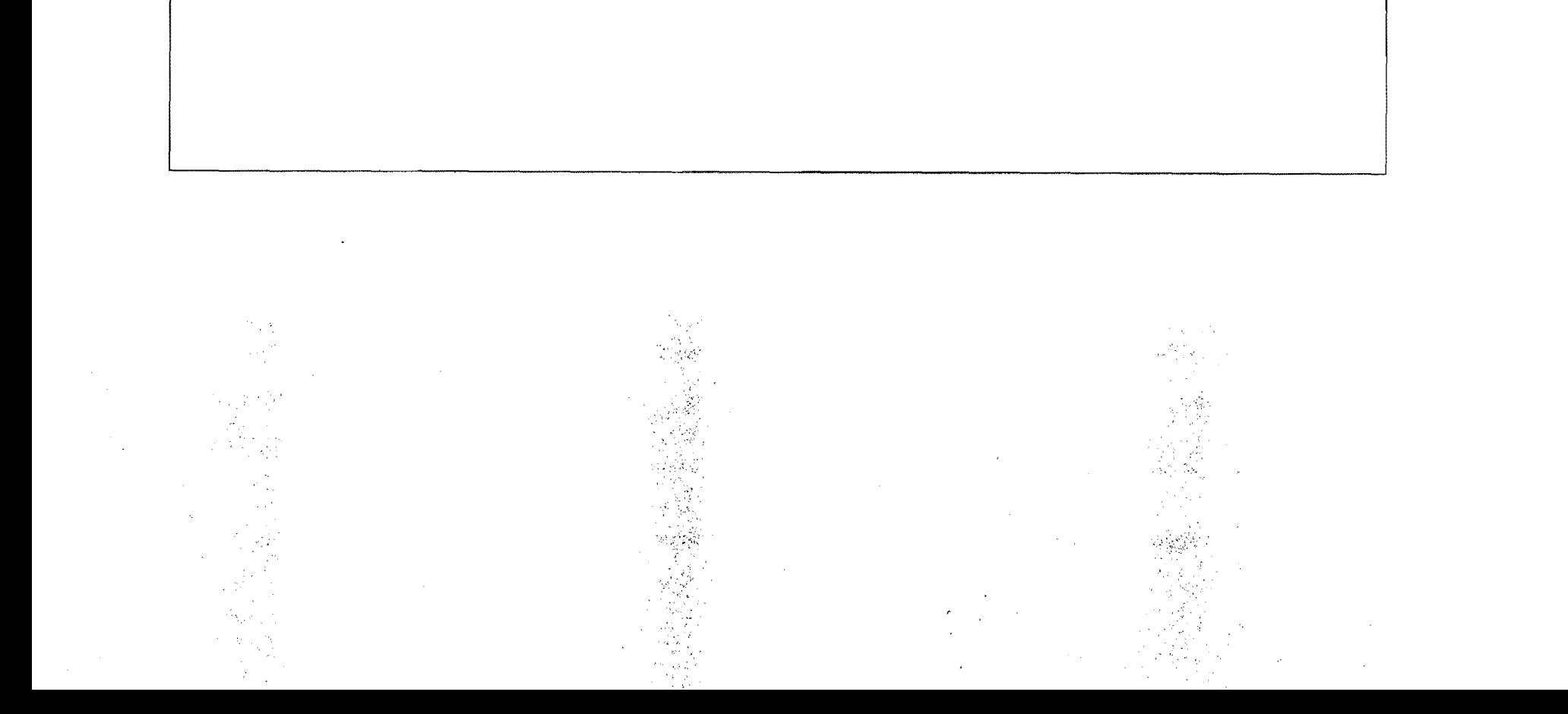

 $\mathcal{G}_{\mathcal{A}}(\mathcal{A})$